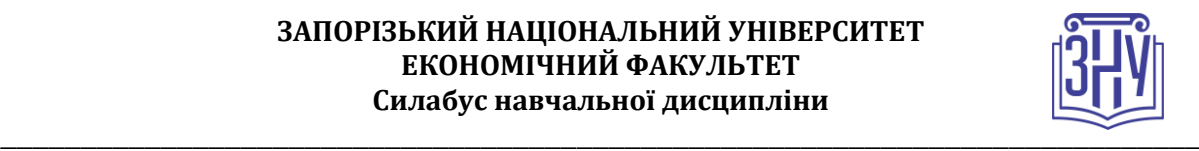

### НЕЙРО-НЕЧІТКІ МОДЕЛІ В ІНТЕЛЕКТУАЛЬНИХ СИСТЕМАХ ПРИЙНЯТТЯ РІШЕНЬ

**Викладач:** *кандидат економічних наук, доцент кафедри, Іванов Сергій Миколайович* **Кафедра:** *кафедра економічної кібернетики, V корпус, ауд. 113* **E-mail:** *flydaiver@gmail.com* **Телефон:** *0962400252*

**Інші засоби зв'язку:** *Viber та Telegram за вказаним телефоном, Moodle (форум курсу, приватні повідомлення)*

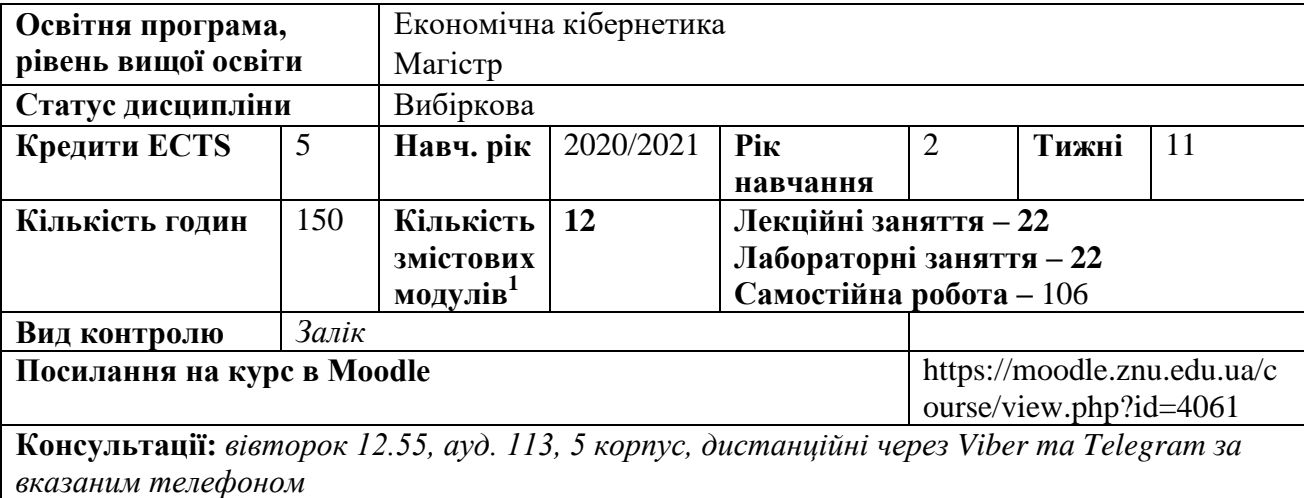

### **ОПИС КУРСУ**

Метою навчальної дисципліни «Нейро-нечіткі моделі в інтелектуальних системах прийняття рішень» є: вивчення студентами основ теорії нечіткої логіки та нейронних мереж; освоєння методів нечіткої логіки та нейромережевого моделювання; надання навичок застосування моделей і методів нейро-нечіткої логіки в розв'язуванні різноманітних практичних задач, яки потрібні студентам, що спеціалізуються в галузях прикладної математики, та будуть застосовувати системи штучного інтелекту, системи підтримки прийняття рішень тощо.

# **ОЧІКУВАНІ РЕЗУЛЬТАТИ НАВЧАННЯ**

### **У разі успішного завершення курсу студент зможе:**

- визначати нечіткі змінні, лінгвістичні змінні;
- нечіткі висловлення;
- нечіткі лінгвістичні висловлення, нечіткі відношення;
- будувати нейронну мережу, яка вирішує задачі прогнозування, класифікації, кластеризацію;
- застосовувати алгоритми нейронних мереж та нечіткої логіки в задачах прийняття рішень.

# **ОСНОВНІ НАВЧАЛЬНІ РЕСУРСИ**

*Базовий навчальний посібник чи підручник, матеріали на платформі Moodle*

*Презентації лекцій, плани семінарських занять, методичні рекомендації до виконання індивідуальних дослідницьких завдань та групових творчих проектів розміщені на платформі Moodle:* 

https://moodle.znu.edu.ua/course/view.php?id=4061

 **1 1 змістовий модуль = 15 годин (0,5 кредита EСTS)**

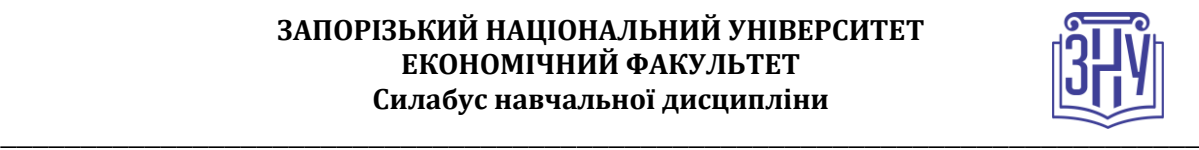

# **КОНТРОЛЬНІ ЗАХОДИ**

### *Поточні контрольні заходи:*

**Лабораторні роботи** дозволяють студентам оволодіти практичними навичками з курсу. Оцінка за лабораторні роботи складається з двох частин: оцінки за виконання завдань роботи та відповіді на додаткові теоретичні питання за тематикою лабораторної роботи.

Захист лабораторної роботи відбувається за таких умов:

1) якщо студент САМОСТІЙНО виконав свій варіант завдання до лабораторної роботи;

2) якщо лабораторна робота оформлена у вигляді звіту в зошиті, звіт подано у вигляді файлу в системі MOODLE. Звіт складається з таких частин: назва лабораторної роботи; виконання лабораторної роботи; висновки.

Виконання практичної частини *лабораторних робіт* оцінюється у 3 бали. Практичні навички студента оцінюються так:

1 бал – лабораторну роботу виконано з помилками, або виконано та не оформлено звіт;

2 бали - лабораторну роботу виконано з незначними помилками та звіт оформлено із зауваженнями;

3 бали - лабораторну роботу виконано без помилок та звіт оформлено згідно з вимогами.

Теоретичні знання студента за тематикою *лабораторних робіт* оцінюються у 2 бали. Студент отримує:

1 бал – дана правильна відповідь на одне питання;

2 бали – дана правильна відповідь на два питання.

Якщо за результатами поточного контролю знань студент отримає менше 35 балів, то до екзамену він не допускається.

**Тестування** теоретичні знання студента з лекційних тем відповідних розділів перевіряються за допомогою тестування в системі MOODLE. Максимальна оцінка, яку студент може отримати за результатами кожного тестування складає 10 балів.

Теоретична контрольна складається з 5 тестових завдань. Тест містить 4 відповіді, одна з яких є правильною. За правильну відповідь на одне питання студент отримує 2 бал, таким чином, відповівши вірно на всі питання студент може отримати 10 балів.

Строки проведення тестування встановлюються викладачем, що веде лабораторні заняття. Якщо за результатами поточного контролю знань студент отримає менше 35 балів, то на екзамен він не допускається.

### *Підсумкові контрольні заходи:*

Підсумковий контроль проводиться після закінчення семестру у формі **заліку**.

Максимальна оцінка, яку студент може отримати на екзамені складає 40 балів. Екзаменаційна робота складається з двох частин: теоретичної (20 балів) та практичної (20 балів).

**Теоретична частина** – тестування у системі MOODLE. Максимальна оцінка, яку студент може отримати за результатами тестування складає 20 балів.

Тест складається з 20 тестових завдань, кожне з яких містить 4 відповіді, одна з яких є правильною. За правильну відповідь на одне питання студент отримує 1 бал. Студенту на екзамені дається одна спроба пройти тест.

**Практична частина** – вирішення двох практичних завдань, кожне завдання оцінюється у 10 балів.

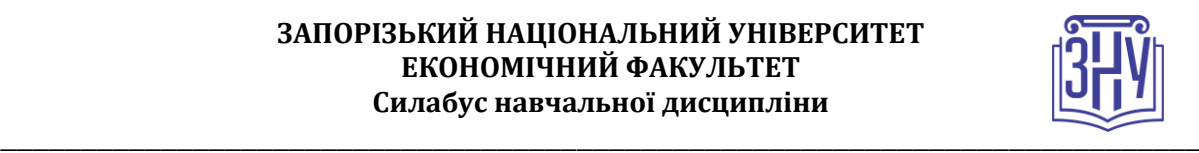

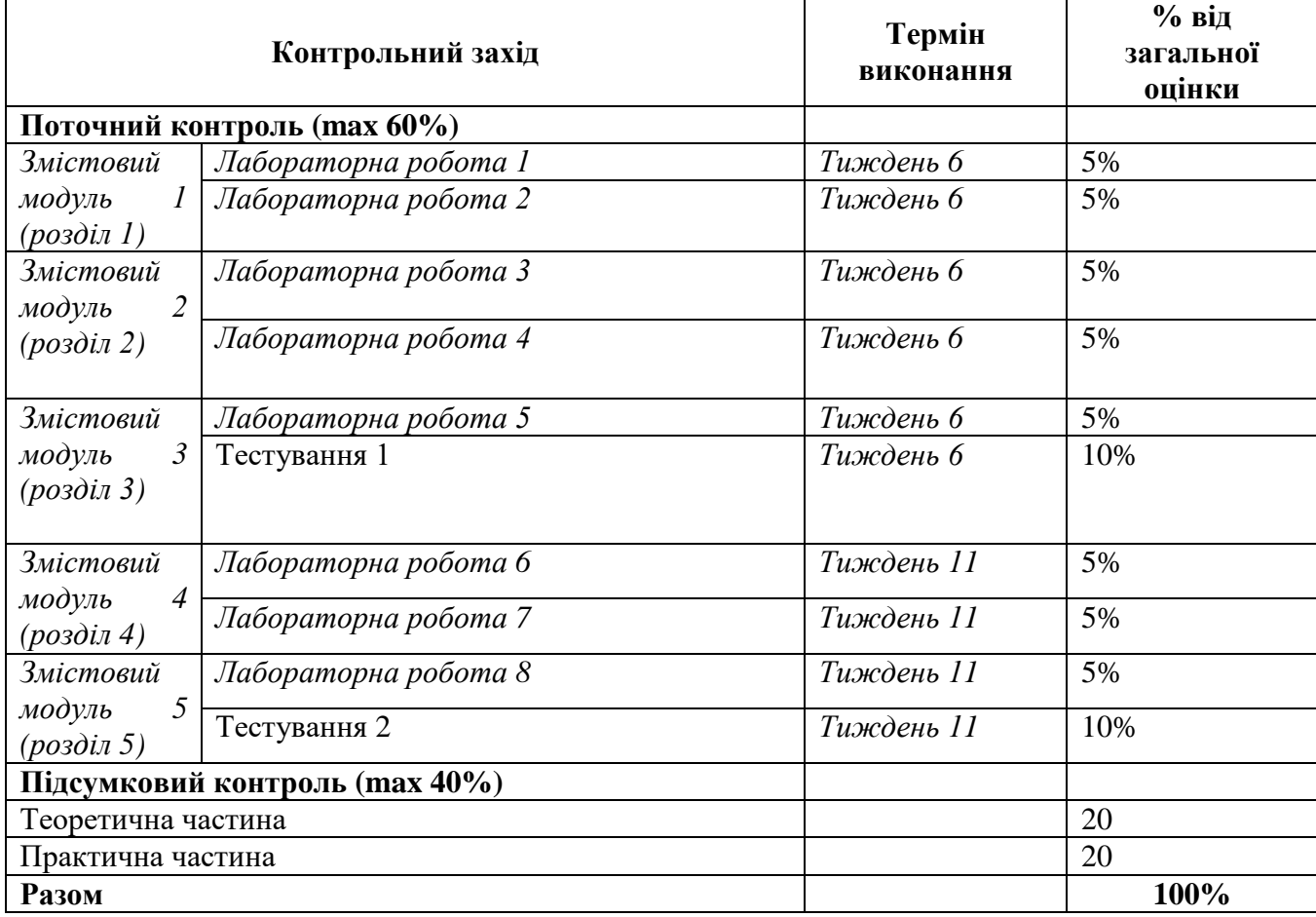

# **Шкала оцінювання: національна та ECTS**

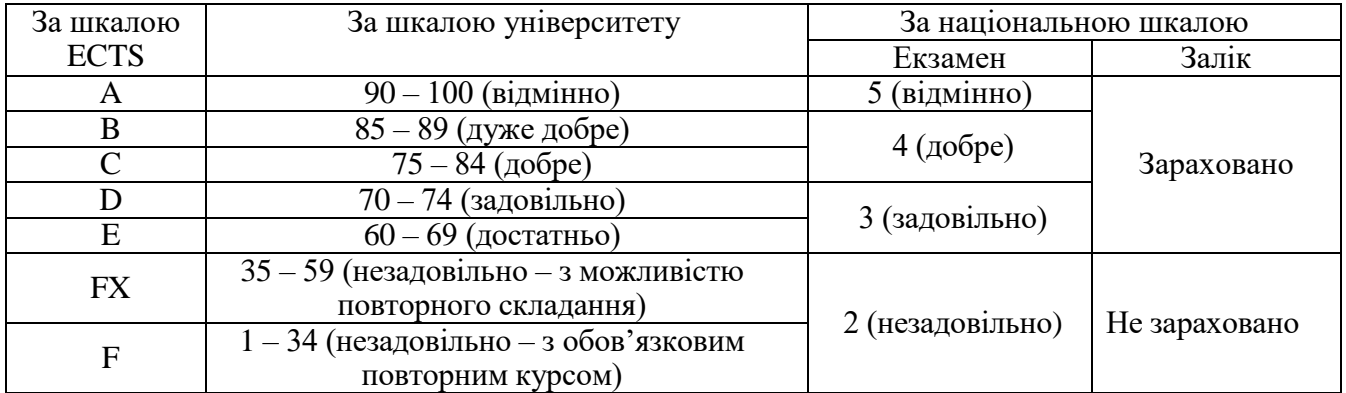

# **РОЗКЛАД КУРСУ ЗА ТЕМАМИ І КОНТРОЛЬНІ ЗАВДАННЯ**

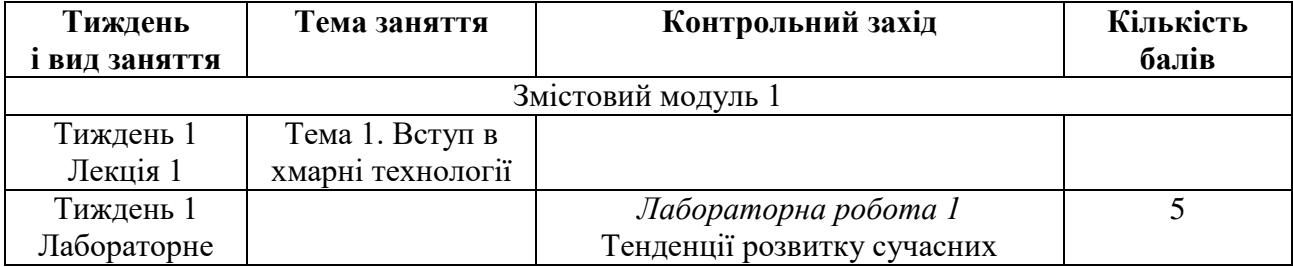

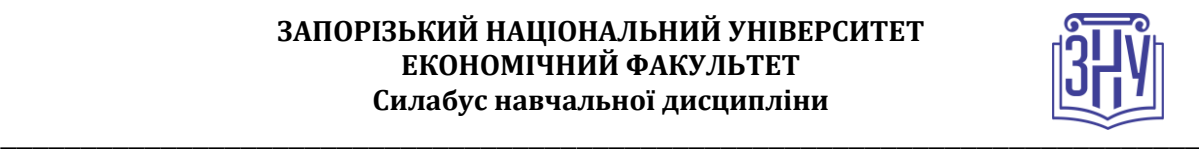

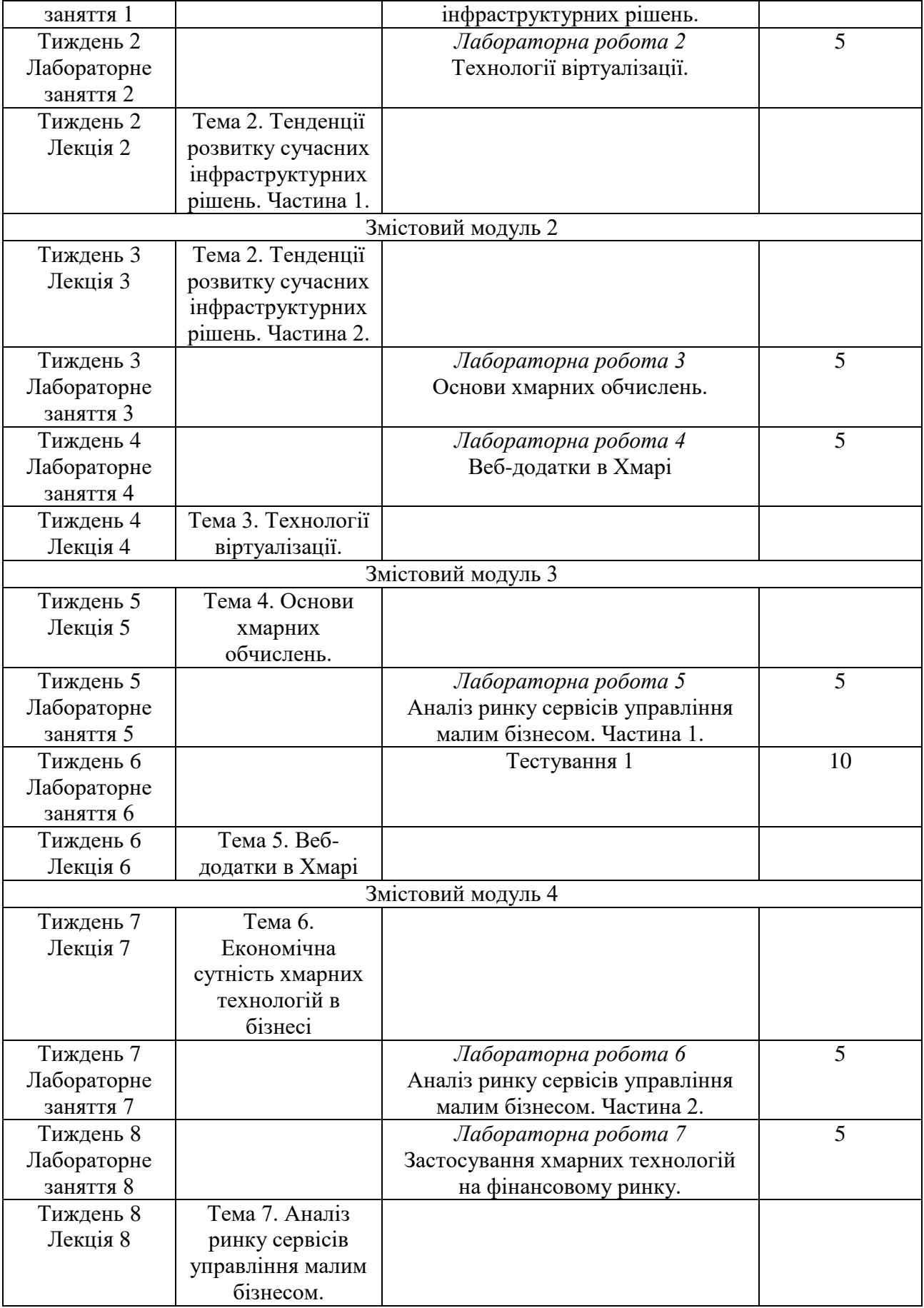

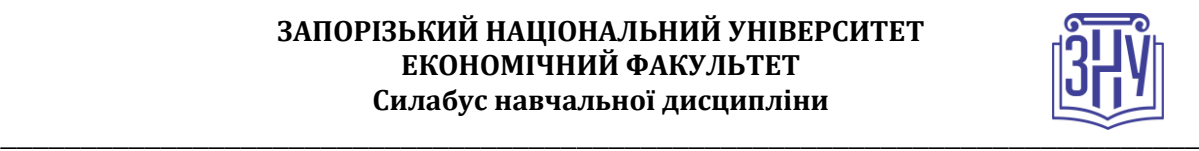

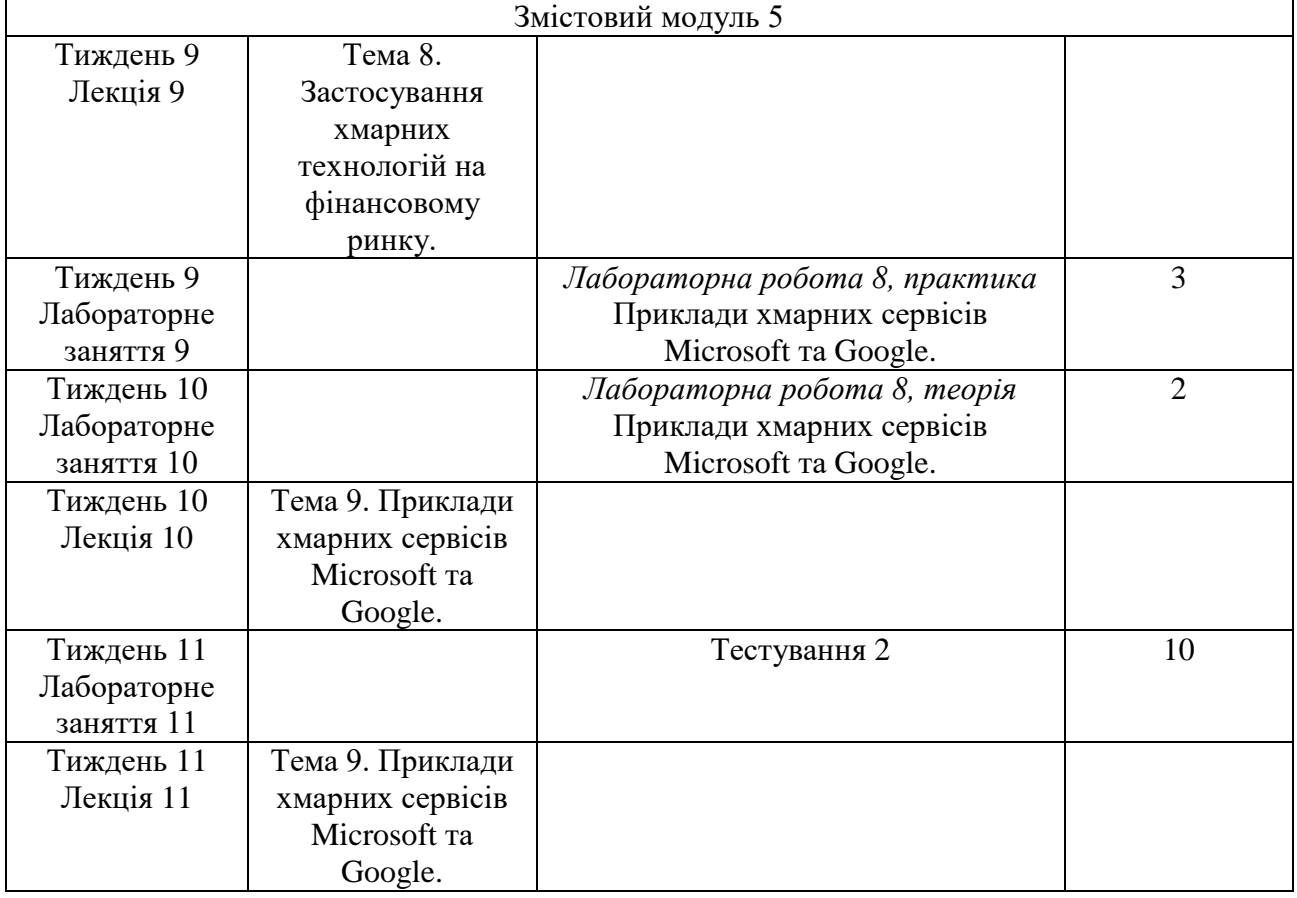

# **ОСНОВНІ ДЖЕРЕЛА**

### **Конспекти лекцій та навч. посіб.**

1 Інформаційні системи і технології у фінансах / уклад. В.М.Олійник. Режим доступу: [http://ebooks.znu.edu.ua/files/Bibliobooks/Inshi20/0016744.doc.](http://ebooks.znu.edu.ua/files/Bibliobooks/Inshi20/0016744.doc)

2 Інформаційні системи і технології в логістиці / за ред.: Лілії Анатоліївни Горошкової, Володимира Петровича Волкова.

3 Аніловська, Г. Я. Інформаційні системи і технології у фінансах. Львів : Магнолія 2006, 2015.

4 Технології розвитку і захисту національного інформаційного простору. Режим доступу: [http://ebooks.znu.edu.ua/files/Bibliobooks/Inshi51/0039109.pdf.](http://ebooks.znu.edu.ua/files/Bibliobooks/Inshi51/0039109.pdf)

5 Сучасні інформаційні системи і технології / В. Г. Іванов, С. М. Іванов, В. В. Карасюк [та ін.]. Режим доступу: [http://ebooks.znu.edu.ua/files/Bibliobooks/Inshi44/0036099.pdf.](http://ebooks.znu.edu.ua/files/Bibliobooks/Inshi44/0036099.pdf)

### **Метод. Рекомендації до лабораторних**

1 Іванов, С. М. Інформаційні системи і технології в економіці : Режим доступу: [http://ebooks.znu.edu.ua/files/metodychky/2018/05/0042060.doc.](http://ebooks.znu.edu.ua/files/metodychky/2018/05/0042060.doc)

2 Козловський, А. В. Комп'ютерна техніка та інформаційні технології / Андрій Володимирович Козловський, Юрій Миколайович Паночишин, Борис Васильович Погріщук.

3 Косинський, В. І. Сучасні інформаційні технології – К. : Знання, 2012. – 320 с. **Додаткова література**

1 Кравченко, Ю. Інформаційне забезпечення трейдингу за допомогою Інтернету : нові інформаційніі технології на фондовому ринку – К., 2008. – С. 630-636.

2 Методи, моделі та інформаційні технології оцінювання станів складних об'єктів : монографія / Євген Іванович Кучеренко, Валерій Євгенович Кучеренко, Ірина Сергіївна Глушенкова, Ірина Сергіївна Творошенко Режим доступу: [http://ebooks.znu.edu.ua/files/Bibliobooks/Inshi51/0039379.pdf.](http://ebooks.znu.edu.ua/files/Bibliobooks/Inshi51/0039379.pdf)

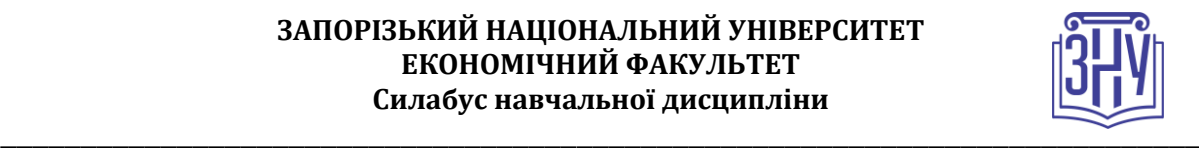

3 Мальська, М. П. Інтернет-технології в туристичному менеджменті – К., 2008. – С. 481- 484.

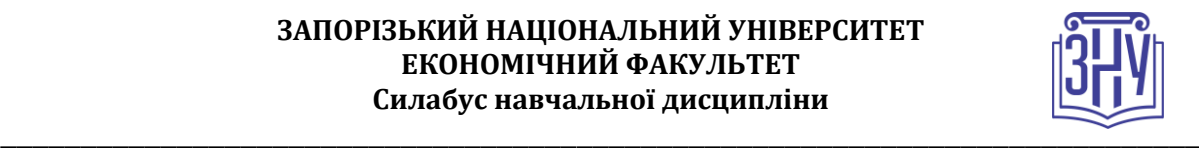

# **РЕГУЛЯЦІЇ І ПОЛІТИКИ КУРСУ<sup>2</sup>**

#### **Відвідування занять. Регуляція пропусків.**

*Інтерактивний характер курсу передбачає обов'язкове відвідування практичних занять. Студенти, які за певних обставин не можуть відвідувати практичні заняття регулярно, мусять впродовж тижня узгодити із викладачем графік індивідуального відпрацювання пропущених занять. Окремі пропущенні завдання мають бути відпрацьовані на найближчій консультації впродовж тижня після пропуску. Відпрацювання занять здійснюється усно у формі співбесіди за питаннями, визначеними планом заняття. В окремих випадках дозволяється письмове відпрацювання шляхом виконання індивідуального письмового завдання.* 

*Студенти, які станом на початок екзаменаційної сесії мають понад 70% невідпрацьованих пропущених занять, до відпрацювання не допускаються.* 

#### **Політика академічної доброчесності**

*Усі письмові роботи, що виконуються слухачами під час проходження курсу, перевіряються на наявність плагіату за допомогою спеціалізованого програмного забезпечення UniCheck. Відповідно до чинних правових норм, плагіатом вважатиметься: копіювання чужої наукової роботи чи декількох робіт та оприлюднення результату під своїм іменем; створення суміші власного та запозиченого тексту без належного цитування джерел; рерайт (перефразування чужої праці без згадування оригінального автора). Будь-яка ідея, думка чи речення, ілюстрація чи фото, яке ви запозичуєте, має супроводжуватися посиланням на першоджерело. Приклади оформлення цитувань див. на Moode:<https://moodle.znu.edu.ua/mod/resource/view.php?id=103857>*

*Виконавці індивідуальних дослідницьких завдань обов'язково додають до текстів своїх робіт власноруч підписану Декларацію академічної доброчесності (див. посилання у Додатку до силабусу).* 

*Роботи, у яких виявлено ознаки плагіату, до розгляду не приймаються і відхиляються без права перескладання. Якщо ви не впевнені, чи підпадають зроблені вами запозичення під визначення плагіату, будь ласка, проконсультуйтеся з викладачем.* 

*Висока академічна культура та європейські стандарти якості освіти, яких дотримуються у ЗНУ, вимагають від дослідників відповідального ставлення до вибору джерел. Посилання на такі ресурси, як Wikipedia, бази даних рефератів та письмових робіт (Studopedia.org та подібні) є неприпустимим. Рекомендовані бази даних для пошуку джерел:* 

*Електронні ресурси Національної бібліотеки ім. Вернадського:* [http://www.nbuv.gov.ua](http://www.nbuv.gov.ua/)

*Цифрова повнотекстова база даних англомовної наукової періодики JSTOR:* <https://www.jstor.org/>

#### **Використання комп'ютерів/телефонів на занятті**

*Використання мобільних телефонів, планшетів та інших гаджетів під час лекційних та практичних занять дозволяється виключно у навчальних цілях (для уточнення певних даних, отримання довідкової інформації тощо). Будь ласка, не забувайте активувати режим «без звуку» до початку заняття.* 

*Під час виконання заходів контролю використання гаджетів заборонено. У разі порушення цієї заборони роботу буде анульовано без права перескладання.*

### **Комунікація**

1

*Базовою платформою для комунікації викладача зі студентами є Moodle.* 

**<sup>2</sup> Тут зазначається все, що важливо для курсу: наприклад, умови допуску до лабораторій, реактивів і т.д. Викладач сам вирішує, що треба знати студенту для успішного проходження курсу!**

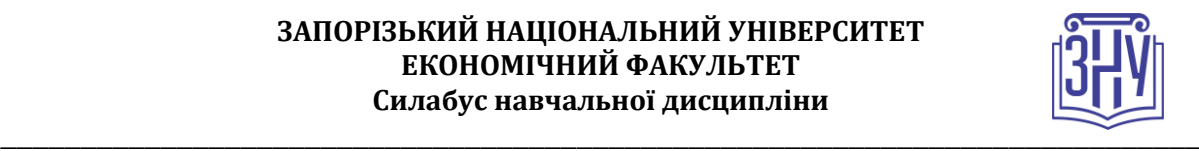

*Важливі повідомлення загального характеру – зокрема, оголошення про терміни подання контрольних робіт, коди доступу до сесій у Cisco Webex та ін. – регулярно розміщуються викладачем на форумі курсу. Для персональних запитів використовується сервіс приватних повідомлень. Відповіді на запити студентів подаються викладачем впродовж трьох робочих днів. Для оперативного отримання повідомлень про оцінки та нову інформацію, розміщену на сторінці курсу у Moodle, будь ласка, переконайтеся, що адреса електронної пошти, зазначена у вашому профайлі на Moodle, є актуальною, та регулярно перевіряйте папку «Спам».* 

*Якщо за технічних причин доступ до Moodle є неможливим, або ваше питання потребує термінового розгляду, направте електронного листа з позначкою «Важливо» на адресу [tupakhina@znu.edu.ua.](mailto:tupakhina@znu.edu.ua) У листі обов'язково вкажіть ваше прізвище та ім'я, курс та шифр академічної групи.*

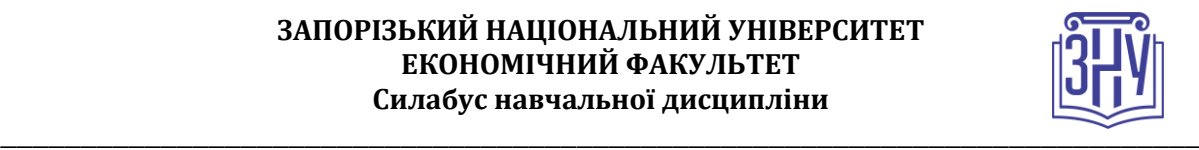

# **ДОДАТОК ДО СИЛАБУСУ ЗНУ – 2020-2021**

#### *ГРАФІК НАВЧАЛЬНОГО ПРОЦЕСУ 2020-2021 н. р. (гіперпосилання на сторінку сайта)*

*АКАДЕМІЧНА ДОБРОЧЕСНІСТЬ.* Студенти і викладачі Запорізького національного університету несуть персональну відповідальність за дотримання принципів академічної доброчесності, затверджених *Кодексом академічної доброчесності ЗНУ***:** [https://tinyurl.com/ya6yk4ad.](https://tinyurl.com/ya6yk4ad) *Декларація академічної доброчесності здобувача вищої освіти* (додається в обов'язковому порядку до письмових кваліфікаційних робіт, виконаних здобувачем, та засвідчується особистим підписом): [https://tinyurl.com/y6wzzlu3.](https://tinyurl.com/y6wzzlu3)

*ОСВІТНІЙ ПРОЦЕС ТА ЗАБЕЗПЕЧЕННЯ ЯКОСТІ ОСВІТИ.* Перевірка набутих студентами знань, навичок та вмінь (атестації, заліки, іспити та інші форми контролю) є невід'ємною складовою системи забезпечення якості освіти і проводиться відповідно до *Положення про організацію та методику проведення поточного та підсумкового семестрового контролю навчання студентів ЗНУ*:<https://tinyurl.com/y9tve4lk>**.**

*ПОВТОРНЕ ВИВЧЕННЯ ДИСЦИПЛІН, ВІДРАХУВАННЯ.* Наявність академічної заборгованості до 6 навчальних дисциплін (в тому числі проходження практики чи виконання курсової роботи) за результатами однієї екзаменаційної сесії є підставою для надання студенту права на повторне вивчення зазначених навчальних дисциплін. Порядок повторного вивчення визначається *Положенням про порядок повторного вивчення навчальних дисциплін та повторного навчання у ЗНУ*: [https://tinyurl.com/y9pkmmp5.](https://tinyurl.com/y9pkmmp5) Підстави та процедури відрахування студентів, у тому числі за невиконання навчального плану, регламентуються *Положенням про порядок переведення, відрахування та поновлення студентів у ЗНУ*[: https://tinyurl.com/ycds57la.](https://tinyurl.com/ycds57la)

*НЕФОРМАЛЬНА ОСВІТА.* Порядок зарахування результатів навчання, підтверджених сертифікатами, свідоцтвами, іншими документами, здобутими поза основним місцем навчання, регулюється *Положенням про порядок визнання результатів навчання, отриманих у неформальній освіті*[: https://tinyurl.com/y8gbt4xs.](https://tinyurl.com/y8gbt4xs)

*ВИРІШЕННЯ КОНФЛІКТІВ.* Порядок і процедури врегулювання конфліктів, пов'язаних із корупційними діями, зіткненням інтересів, різними формами дискримінації, сексуальними домаганнями, міжособистісними стосунками та іншими ситуаціями, що можуть виникнути під час навчання, регламентуються *Положенням про порядок і процедури вирішення конфліктних ситуацій у ЗНУ*: [https://tinyurl.com/ycyfws9v.](https://tinyurl.com/ycyfws9v) Конфліктні ситуації, що виникають у сфері стипендіального забезпечення здобувачів вищої освіти, вирішуються стипендіальними комісіями факультетів, коледжів та університету в межах їх повноважень, відповідно до: *Положення про порядок призначення і виплати академічних стипендій у ЗНУ*: [https://tinyurl.com/yd6bq6p9;](https://tinyurl.com/yd6bq6p9) *Положення про призначення та виплату соціальних стипендій у ЗНУ*: [https://tinyurl.com/y9r5dpwh.](https://tinyurl.com/y9r5dpwh) 

*ЗАПОБІГАННЯ КОРУПЦІЇ.* Уповноважена особа з питань запобігання та виявлення корупції (Воронков В. В., 1 корп., 29 каб., тел. +38 (061) 289-14-18).

*ПСИХОЛОГІЧНА ДОПОМОГА.* Телефон довіри практичного психолога (061)228-15-84 (щоденно з 9 до 21).

*РІВНІ МОЖЛИВОСТІ ТА ІНКЛЮЗИВНЕ ОСВІТНЄ СЕРЕДОВИЩЕ.* Центральні входи усіх навчальних корпусів ЗНУ обладнані пандусами для забезпечення доступу осіб з інвалідністю та інших маломобільних груп населення. Допомога для здійснення входу у разі потреби надається черговими охоронцями навчальних корпусів. Якщо вам потрібна спеціалізована допомога, будь-ласка, зателефонуйте (061) 228-75-11 (начальник охорони). Порядок супроводу (надання допомоги) осіб з інвалідністю та інших маломобільних груп населення у ЗНУ: [https://tinyurl.com/ydhcsagx.](https://tinyurl.com/ydhcsagx) 

*РЕСУРСИ ДЛЯ НАВЧАННЯ. Наукова бібліотека*: [http://library.znu.edu.ua.](http://library.znu.edu.ua/) Графік роботи абонементів: понеділок – п`ятниця з 08.00 до 17.00; субота з 09.00 до 15.00.

#### *ЕЛЕКТРОННЕ ЗАБЕЗПЕЧЕННЯ НАВЧАННЯ (MOODLE): HTTPS://MOODLE.ZNU.EDU.UA*

Якщо забули пароль/логін, направте листа з темою «Забув пароль/логін» за адресами:

- · для студентів ЗНУ moodle.znu@gmail.com, Савченко Тетяна Володимирівна
- · для студентів Інженерного інституту ЗНУ alexvask54@gmail.com, Василенко Олексій Володимирович

У листі вкажіть: прізвище, ім'я, по-батькові українською мовою; шифр групи; електронну адресу.

Якщо ви вказували електронну адресу в профілі системи Moodle ЗНУ, то використовуйте посилання для відновлення паролю https://moodle.znu.edu.ua/mod/page/view.php?id=133015.

*Центр інтенсивного вивчення іноземних мов*: http://sites.znu.edu.ua/child-advance/ *Центр німецької мови, партнер Гете-інституту*: https://www.znu.edu.ua/ukr/edu/ocznu/nim *Школа Конфуція (вивчення китайської мови)*: http://sites.znu.edu.ua/confucius.